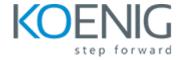

## Oracle WebLogic Server 14c: Performance Tuning Workshop

- 1: Course Introduction
- 2: Performance Tuning: Overview
- 3: Tuning Operating System Resources
- 4: Tuning HotSpot JVM
- 5: Monitoring and Tuning Server Performance
- 6: Monitoring and Tuning Cluster Performance
- 7: Tuning JDBC Performance
- 8: Configuring Work Managers
- 9: Tuning Java EE Applications
- 10: Oracle Cloud
- 11: Oracle Java Cloud Service Overview
- 12: Appendix: Reference Slides